## Cómo configurar el Kaleidoscope

- 1. Una vez instalado el programa Kaleidoscope tendrás que cargar las etiquetas de las especies y grupos fónicos.
- 2. Descárgate el archivo "Kaleidoscope.ini" que encontrarás en [este enlace.](https://www.dropbox.com/s/w96tx89sdxbvdya/kaleidoscope.ini?dl=1)

*\*Puede ser que el archivo Kaleidoscope.ini aparezca sin la extensión .ini*

- 3. Abre el programa Kaleidoscope. Clica en "File" y selecciona "Load settings".
- 4. Selecciona el archivo ".ini" que te acabas de descargar.

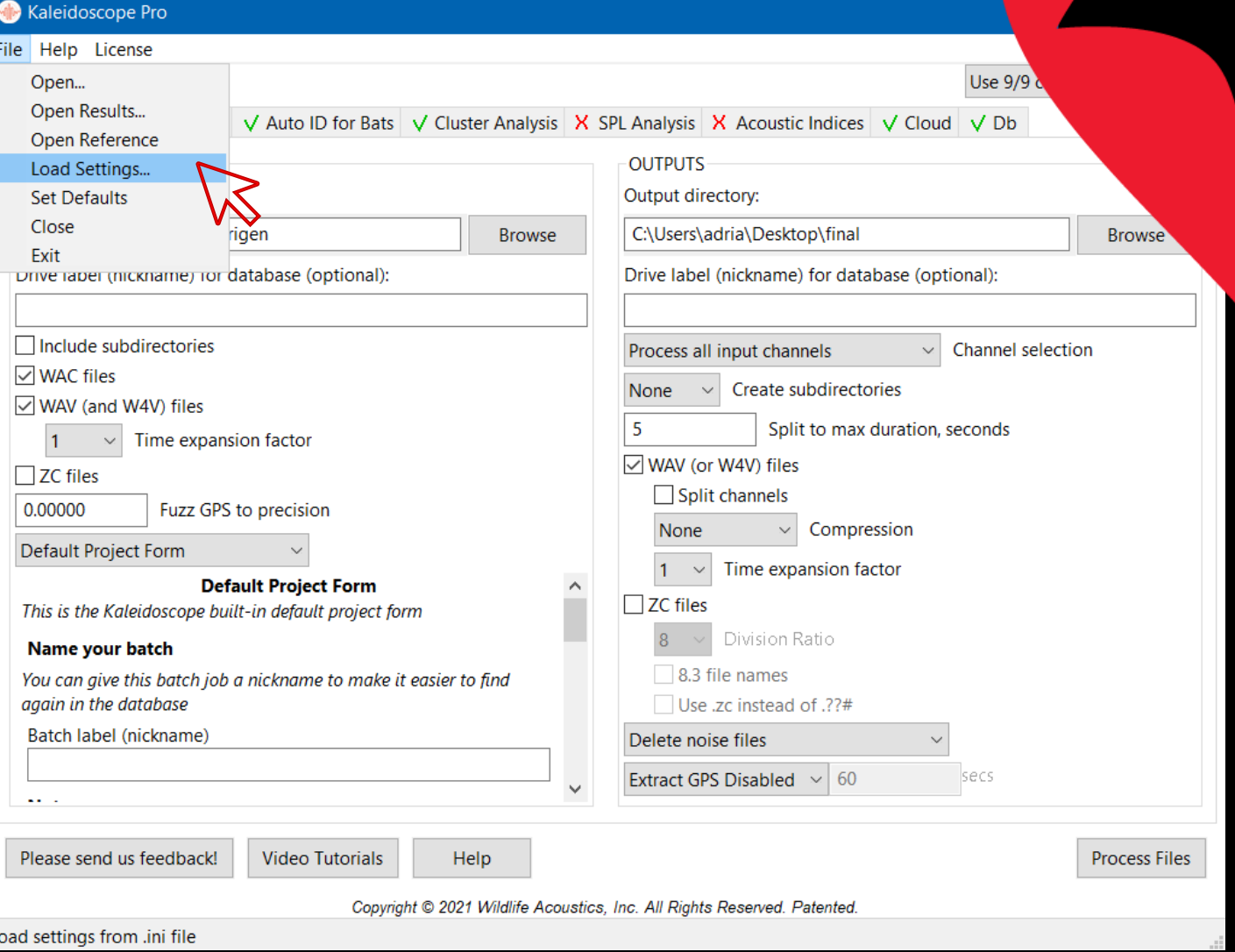

#### Versión 7

# Cómo configurar el Kaleidoscope versión 7

4. Para confirmar que las etiquetas se han cargado correctamente activa la opción con el icono  $\boxed{63}$ 

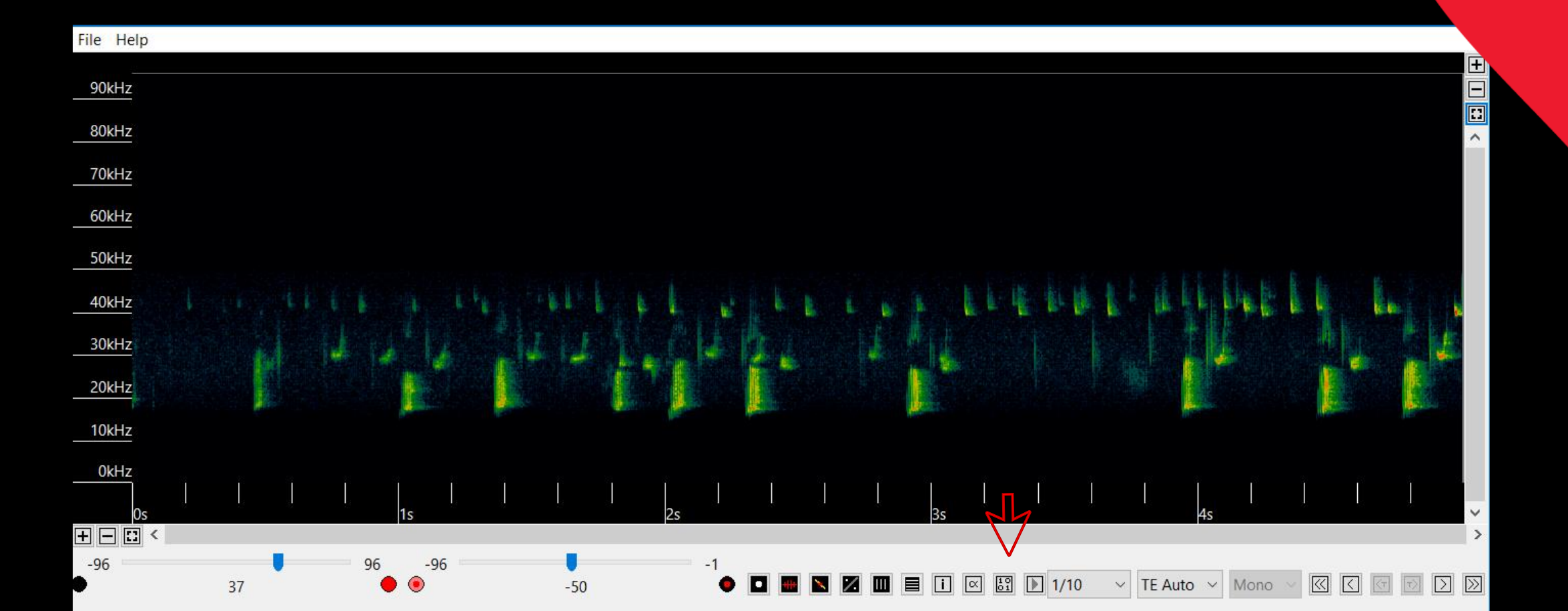

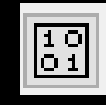

## Cómo configurar el Kaleidoscope versión 7

- 5. Si se han cargado correctamente deberían aparecer todas les especies y grupos fónico de esta lista.
- Barbar: *Barbastella barbastellus*
- BarSp: *Barbastella barbastellus / B. caspica*
- EptNycVes: *Eptesicus serotinus /E. isabelinus/ E. nilssonii /*
	- *E. anatolicus/ E. ognevi /Nyctalus leisleri/ N. noctula/ Vespertilio murinus*
- Hypsav: *Hypsugo savii*
- Minsch: *Miniopterus schreibersii*
- MinSp: *Miniopterus schreibersii / M. pallidus*
- Mnat: *Myotis nattereri / M. escalerai / M. crypticus*
- Myo30: *Myotis myotis / M. blythii / M. punicus*
- Myo50: *Myotis daubentonii / M. schaubi /M. capaccinii / M. emarginatus / M. alcathoe / M. mystacinus / M. brandtii/ M. crypticus/ M. escalerai / M. bechsteinii /M. brandtii / M. davidii / M. dasycneme*
- NycSp: *Nyctalus leisleri / N. noctula*
- Nycazo: *Nyctalus azoreum*
- 
- Pipmad: *Pipistrellus maderensis*
- Pkuhnat: *Pipistrellus kuhlii/nathusii*
- PpygMin: *Pipistrellus pygmaeus / Miniopterus sp.*
- Pippip: *Pipistrellus pipistrellus*
- Pipnat: *Pipistrellus nathusii*
- Pipkuh: *Pipistrellus kuhlii*
- Rhieur: *Rhinolophus euryale*
- Rhihip: *Rhinolophus hipposideros*
- Rhifer: *Rhinolophus ferrumequinum*
- Rhipmeh: *Rhinolophus hipposideros / R. mehelyi*
- Reurmeh: *Rhinolophus euryale /R. mehelyi*
- Rhibla: *Rhinolophus blasii*
- TadNyc: *Tadarida teniotis/ Nyctalus lasiopterus*
- Tapnud: *Taphozous nudiventris*
- NoID: murciélago no identificado
- Noise: otros, no murciélagos

#### • Pleten: *Plecotus teneriffae* Si hay más de una especie, pulsar "**Ctrl**" + todas les **etiquetas** necesarias